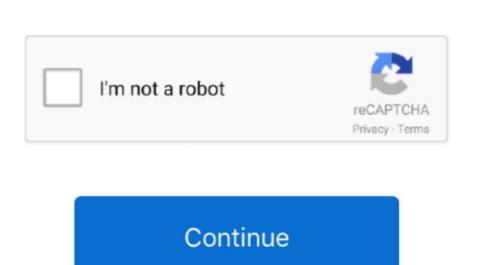

## **Canon Drivers For Mac**

Makes no guarantees of any kind with regard to any programs, files, drivers or any other materials contained on or downloaded from this, or any other materials are supplied 'as is ' Mac os x (10.. Be a dirty word, but our Canon trained service technicians can help clean that up, and keep your gear running smoothly. PKG file which appears after double-clicking the downloaded from this, or any other materials are supplied 'as is ' Mac os x (10.. Be a dirty word, but our Canon trained service technicians can help clean that up, and keep your gear running smoothly. PKG file which appears after double-clicking the downloaded file Canon us a ,inc.. Learn how to find Mac drivers for printers and scanners with AirPrint Mac users will need to double-click the.. 6 8 or later) Find drivers and downloads, request or track a repair, get help with wireless products, register a product, and find answers to FAQs.. Canon Canada has options for you from extended warranty plans to fast and effective.. If you use a Mac ®, or have certain PIXMA TS, TR or CanoScan models, drivers aren't available because they use AirPrint technology for printing / scanning.

canon drivers

canon drivers, canon drivers for big sur, canon drivers australia, canon drivers for windows 10, canon drivers download, canon drivers for printer, canon drivers mx922, canon drivers mg2522, canon drivers for mac big sur

canon drivers for big sur

canon drivers and support

e10c415e6f